# С чего начать зарабатывать **НОВИЧКУ?**

Виктор Рогов

polzaidohod.ru

# **«С чего начать зарабатывать новичку?»**

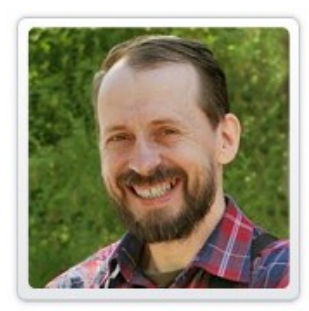

Виктор Рогов — автор электронных книг, подкастов, видеокурсов на темы «Заработок в интернет», «Технические моменты интернет — бизнеса».

Главный редактор медиаиздательства «Польза и Доход» **http://PolzaiDohod.ru**

Данная электронная книга представляет собой транскрибацию (перевод аудиофайла в текст) одноимённого подкаста, опубликованного на сайте «Польза и Доход».

#### **Книга предназначена только для бесплатного распространения**.

Вы не имеете право продавать её, прилагать к платным товарам или извлекать с её помощью доход любым иным способом, кроме участия в Партнёрской программе.

Вы не имеете права изменять книгу, распространять любые её фрагменты или нарушать авторские права любым иным способом.

Вы можете свободно распространять книгу на сайтах, в рассылках, на торрентах, в социальных сетях или иными способами, не изменяя её содержимого, то есть «как есть».

Вы можете зарабатывать с помощью данной книги путём участия в Партнёрской программе издательства «Польза и Доход». См. [Как заработать, раздавая эту книгу бесплатно.](#page-10-0)

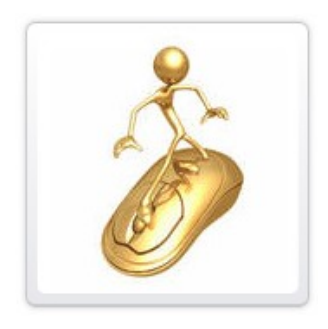

Этот подкаст предназначен, прежде всего, для новичков интернета, для тех, кто только-только собирается зарабатывать в интернете, но пока еще не представляет, за что же взяться, с чего начать.

Записать этот подкаст меня побудили письма одного из подписчиков, назовем его Илья, который пишет уже в течение месяца и задает вопросы как раз по этой теме: **как же ему заработать в интернете**.

Судя по вопросам, видно, что человек мечется, пока еще даже не представляет, за что хвататься, в какую сторону идти.

То он пытается зарабатывать на партнерских программах с помощью контекстной рекламы Google, то, как он выражается, «вроде как генерирует тексты», то он пытается открыть блог, видимо не очень представляя, зачем он ему нужен.

Я думаю, что он такой не один. И вот для тех, кто только-только собирается зарабатывать в интернете, я и хочу рассказать с чего, по моему мнению, стоило бы начать.

Думаю, большинство новичков совершает одну и ту же ошибку: они **представляют работу в интернете как разновидность компьютерной игры** – в играх нужно пройти какие-то уровни, решить какие-то задачи, кого-то там победить. За это начисляется много очков, бонусов, новые жизни. И сразу все становится хорошо.

Вот и в интернете многие пытаются найти что-то такое, где нужно что-то нажать, что-то такое сделать и деньги сами по себе появятся.

И люди с завидным упорством ищут, так называемые, лохотроны. Эти проекты как раз и рассчитаны на людей с **выключенным здравым смыслом**.

Там как раз и предлагается где-то зарегистрироваться, заплатить 100 рублей и сразу стать миллионером. А когда человек обжигается несколько раз на таких лохотронах, все остальное тоже считает не очень честными проектами.

И потом начинает ныть, что кругом обман, заработать невозможно… Короче полное разочарование.

На самом деле все не так. **На самом деле в интернете заработать можно**.

 Нужно только разобраться в самом начале, что же это такое – заработок в интернете. Тут можно обратиться к методике Михаила Задорнова, он любит разбирать слова на части.

Так вот, слово «ЗАРАБОТАТЬ» состоит из трех частей: ЗА, РАБОТА и ТЬ – такое глагольное окончание, которое означает действие.

В буквальном переводе это означает: **выполнить работу и за РАБОТУ получить оплату.** 

Как видите, никаких лохотронов здесь нет, уровни компьютерной игры проходить не нужно.

А нужно выполнить работу и получить за нее оплату. То есть вложить свой труд.

При этом использовать интернет – это просто одно из технических средств, средство для обмена информацией.

## **Самое главное в интернете – это информация**.

Поэтому нужно вложить свой труд, чтобы **создать или переработать информацию**. И, соответственно, за этот труд вам кто-то заплатит - ваш будущий клиент, работодатель.

Отсюда следует, что,

- во-первых, вы должны выполнить работу без работы не будет оплаты.
- А во-вторых, нужно, чтобы ваша работа была кем-то востребована, кому-то нужна.

Если ваш труд никому не нужен, то, естественно, за него никто платить не станет.

Вот, исходя из этих постулатов, можно переходить к следующему шагу: искать, **какую же работу вы можете выполнять в интернете** и за которую вам могут платить деньги. Это и есть основа заработка.

Предположим, что вы самый, что ни есть начинающий. У вас нет денег, чтобы оплатить доменное имя, хостинг, чтобы сделать свой полноценный сайт. У вас нет денег, чтобы платить за контекстную рекламу, вы не очень разбираетесь во всех тонкостях программирования, ну и, разумеется, вы не можете создать собственный товар и продавать его.

С чего же тогда вам начать?

 Я думаю, что все-таки самое главное в интернете – это умение создавать и обрабатывать информацию. Информация в интернете прежде всего текстовая. То есть наполнение любых блогов, любых сайтов – это все тексты.

А на основе текста создаются другие варианты: аудио, видео и так далее. Значит все, что вам нужно для начала – научиться пусть и не создавать информацию, а хотя бы перерабатывать.

Информации в интернете очень много, но для владельцев сайтов, блогов ее всегда не хватает, им всегда нужна оригинальная информация.

Вы можете зайти в любую поисковую систему и набрать слово «рерайтинг». Это как раз означает переписывание чужих текстов таким образом, чтобы в глазах поисковых систем они были оригинальными.

Такое переписывание немного напоминает школьное изложение. Если в школе по литературе у вас были отличные оценки за изложение, то вам не составит труда и переписывание чужих текстов.

Для этого вам нужно просто найти биржи рерайтеров, или биржи текстов, или еще их можно назвать биржи фрилансеров, разобраться, как же там регистрироваться и предлагать там свои услуги.

Вы будете выполнять работу для кого-то, и за эту работу вам будут платить деньги.

Конечно, вначале деньги небольшие. Обычно 2-3 доллара за 1000 знаков. В самом начале вам даже нужно не ставить обычные цены, а ставить цены ниже, чтобы брать заказы, которые другие не берут.

То есть очень дешевые заказы. В первое время, первые несколько месяцев вам придется нарабатывать репутацию. То есть показать, что вы действительно умеете делать эту работу, чтобы к вам обращались ваши ставшие уже постоянными клиенты.

Вначале вы будете зарабатывать немного, но нужно стараться выполнять эту работу как можно более качественно и быстро, чтобы просто понравиться клиентам.

В будущем, когда заказов у вас будет так много, что вы физически не будете с ними справляться, можно повышать цены до нормального уровня, а потом и еще выше, как это делают наиболее продвинутые рерайтеры.

Далее. Кроме рерайтинга есть еще такая штука, как копирайтинг. То есть это создание информации, текстов для тех же самых сайтов. Это работа оценивается примерно в полтора-два раза выше и, соответственно, требует усилий больше.

Потому что информацию нужно создать практически с нуля. Так вот, вы можете перейти на этот вид заработка и также выполнять заказы для других клиентов.

Но и в этом виде заработка есть один недостаток – вы по-прежнему работаете на некоего «дядю». Вы для него делаете работу - он вам за нее платит.

Как только вы захотите отдохнуть, как только вы перестанете делать эту работу - тут же у вас прекратится заработок. Вы перестанете получать деньги, потому что перестанете работать.

Так вот, одновременно с тем, как вы будете работать «на дядю», я вам очень **рекомендую открыть свой блог**, хотя бы даже бесплатно, на том же «Блогере», и обязательно писать туда.

Разумеется, выбрать для своего блога какую-то **денежную тему**. Денежная тема нужна, прежде всего, для заработка на контекстной рекламе. Об этом расскажу позже.

Так вот, установите для себя правило – вы делаете две-три статьи на продажу, а одну для себя. Таким образом, постепенно и постоянно у вас будет наполняться свой собственный блог.

После того, как он наполнится, там будет несколько десятков статей на какую-то одну тему (блог должен быть узкотематичный), вы повесите туда рекламные блоки с контекстной рекламой, у вас получится независимый источник дохода.

Вы можете спокойно куда-то уехать отдыхать, и ваш заработок не сойдет до нуля. Таким образом, у вас будет резервный источник дохода, который не будет зависеть от вашего прямого участия.

Вы можете по-прежнему зарабатывать написанием текстов для заказчиков, и в то же время у вас будет свой собственный блог. Пусть пока хотя бы на бесплатном хостинге.

После этого вам, конечно, никто не мешает найти еще какую-нибудь денежную тему и создать еще один блог. В конце концов, вы решите, что лучше все-таки иметь блог на собственном домене.

К таким блогам относятся серьезнее. А в будущем вы сможете продавать на нем прямую рекламу, минуя контекстную рекламу. То есть, обращаясь к каким-то фирмам, которые продают товары, соответствующие теме вашего блога. За то, что вы будете размещать на своем блоге статьи и баннеры, они будут платить вам.

Причем эти доходы могут также превысить доходы от контекстной рекламы. Вот для чего нужен домен второго уровня - чтобы ваш блог выглядел не просто как бесплатность, на которую внимания не обращают, а как собственность.

Чем отличается собственный блог от бесплатного? Это как квартира и гостиница. В гостинице вы можете жить, держать в шкафу свои вещи, можете даже приглашать знакомых, с разрешения администрации, но этим ваши права и ограничиваются.

Другое дело – собственный дом. Тут вы сам себе хозяин. Своя земля, на которой можно построить не только дом, но и гараж, и магазин, и что угодно.

Вот в чем отличие платных блогов и бесплатных, которые на самом деле не очень-то бесплатные. За их пользование вы платите своим трудом, вы наполняете блоги интересным контентом, приглашаете туда посетителей через поисковую систему, а уже настоящий владелец этого сервиса блогов (вы не владелец, вы автор) его монетизирует, то есть превращает ваш труд в свой доход.

Способов несколько, об этом сейчас говорить не будем. Как ни крути, за бесплатный блог вы все равно платите, только не деньгами, а своим трудом. А деньги - не что иное, как эквивалент труда. Тут большой разницы нет.

Деньги хороши только тем, что их можно накопить и сразу большое их количество отдать за товар или что-то еще.

Так вот, вернемся все-таки к блогу. После того, как вы создадите свой блог, и он станет приносить много денег, вы можете подключить еще один вид заработка – участие в партнерских программах.

Для этого вам нужно будет выбрать партнерские программы, соответствующие тематике вашего блога. Люди, которые приходят на ваш блог, чтобы получить интересующую их информацию, видят рекомендации каких-то товаров, которые тоже соответствуют их интересам.

## **Если партнерская программа не соответствует тематике блога, то толку от нее будет очень мало**.

В партнерских программах можно зарабатывать даже больше, чем в контекстной рекламе, хотя контекстная реклама – это всего лишь разновидность партнерской программы. Только продается не какой-то товар – реальный или информационный, а продается право размещения объявления на какой-либо рекламной площадке. Разница не очень большая.

На что еще хочу обратить внимание. Иногда попадаются такие объявления: «Квалифицированный переводчик с такого-то языка, диплом МГИМО или чегонибудь еще, выполнит перевод любой сложности, а также машинописные работы…» и так далее.

Меня всегда удивляет: если человек переводчик, что ему мешает зайти на иностранные сайты, проанализировать их, узнать что наиболее популярно и модно, что пользуется спросом там у них, за рубежом, и потом просто найти подходящие сайты в Рунете, заключить соответствующее соглашение и переводить информацию на русский язык.

То есть это та же самая обработка информации. Не создание, а обработка. Обработка всегда проще, потому что есть что обрабатывать.

По такому принципу есть уже неплохие результаты. Например, тот же Павел Берестнев начинал с того, что переводил чужие статьи. Он и сейчас этим занимается. Но он не только переводил, он еще и применял знания из этих статей на практике.

Так же делают и другие, известные сейчас инфобизнемены. Они заимствуют идеи, потому что то, что там, за рубежом сегодня, у нас здесь, в Рунете, будет через год-два, а может и раньше.

Значит, **нужно просто заглянуть в будущее**, взять оттуда информацию и наполнить ею свой блог. Это работает, если, конечно, у вас есть способности переводить с какого-то иностранного языка. Лучше всего с английского, потому что информации больше всего на английском языке.

Вот это, пожалуй, основные пункты:

- во-первых, научиться делать рерайтинг, то есть переписывать чужие статьи на заказ, и за это получать деньги;
- во-вторых, научиться копирайтингу, то есть писать статьи на заказ для кого-то и получать за это деньги;
- в-третьих, делать тоже самое, но только для себя, для наполнения своего блога. И затем уже зарабатывать на своем блоге с помощью контекстной рекламы.

Далее – подключить сюда же еще и партнерские программы по теме вашего блога. Причем, блогов может быть сколько угодно.

Ну а дальше к чему можно придти – создание и продажа своих информационных товаров. Хотя не обязательно информационных. Многие продают реальные товары, сотрудничая со всевозможными интернет-магазинами. А интернетмагазинов сейчас, как грибов после дождя.

Ну и в качестве заключения еще раз повторю, заработок в интернете – это не какая-то компьютерная игра, где нужно сделать какие-то хитрые действия, где-то что-то нажать, куда-то пройти и сразу посыпятся деньги с неба.

**Заработок в интернете – это обычный заработок**, который отличается тем,

что для него используются возможности интернета.

Точно также можно использовать возможности телефона, газеты, телевидения. Разница лишь в технических тонкостях.

То есть, когда вам нужно добраться из пункта А в пункт Б, вы можете использовать различные технические возможности: воспользоваться велосипедом, машиной, самолетом. Результат будет один и тот же: вы окажитесь в пункте Б.

То же касается и заработка в интернете – вы зарабатываете деньги, используя вот это техническое средство, которое называется интернет.

## **Для этого вам нужно будет тратить свой труд, и ваш труд должен быть востребован.**

А самый востребованный в интернете труд - это создание и переработка информации.

То есть вам нужно научиться переписывать чужие тексты или создавать свои. А кроме этого создавать информацию в других видах.

Например, в виде аудиокаста или в формате видео, это сейчас самый востребованный вид.

Интернет сейчас прямо на глазах превращается в интерактивное телевидение. Пройдет год-два, и не будет никакой разницы – телевидение это или интернет. Это будет телевизор с возможностями двухстороннего доступа.

Я желаю вам определиться и, как говорится, копать в одном направлении.

Не прыгать туда-сюда, хватаясь за одно-другое-третье. Я прошел через это, потерял на этом несколько лет, пытаясь найти, где выгоднее, где удобнее.

Конечно, многое зависит от способностей. Не каждый может быть бизнесменом. Для бизнеса нужен такой же талант, как, скажем, талант музыканта или талант писателя. Купить скрипку может каждый, но стать музыкантом – далеко не всякий.

Разберитесь в себе, найдите свой талант и уже в соответствии с ним выбирайте вид заработка в интернете.

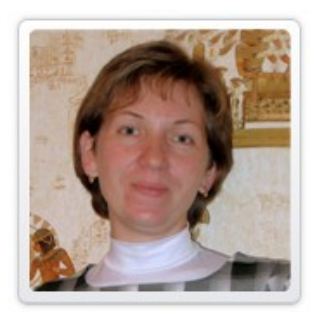

Транскрибацию подкаста (перевод аудио в текст) для вас выполнила Елена Захаревич, автор блога "Малыши и родители".

В каком возрасте проще всего приучить ребенка к порядку? А когда он с удовольствием начинает читать?

Нужны ли малышу прививки и так ли важно грудное кормление?

Эти и другие темы на сайте "Малыши и родители" **<http://elena7.ru/>**

# **Посмотрите новинки издательства**

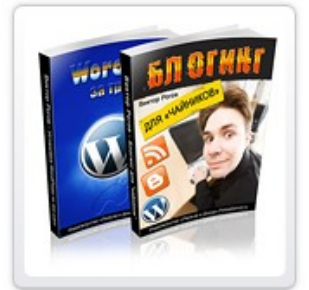

#### **Блогинг для «чайников»**

Руководство для начинающих блогеров «Блогинг для чайников» поможет Вам ответить на вопросы:

 Для кого я создал блог? Что с ним делать дальше? Что в блог писать? Как в блог писать? Как сделать, чтобы блог читали, комментировали, чтобы он был интересным для читателей и доходным для автора? **[Читать дальше »](http://re.polzaidohod.ru/blogging2/vkv)**

## **Сенсационный видеоблог**

Эта книга и видеобонус показывают, как превратить скучный блог в интересный видеоблог, каждый день привлекающий всё новых читателей зрителей и как зарабатывать на видеоблоге, даже не имея собственных видео. Создайте свой видеоблог и получайте удовольствие и доход с помощью этого руководства! **[Читать дальше »](http://re.polzaidohod.ru/videoblog2/vkv)**

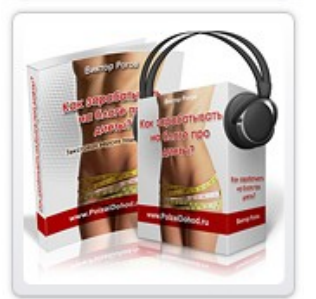

## **Как зарабатывать на блоге про диеты**

Этот подкаст на тему заработка на контекстной рекламе приоткрывает тайны одного из действующих блогов на тему «Диеты и похудение», рассказывает, в чём особенности заработка в этой теме, какова примерная доходность блога и каким образом Вы сможете создать подобный блог. **[Читать дальше »](http://re.polzaidohod.ru/blogdiety2/vkv)**

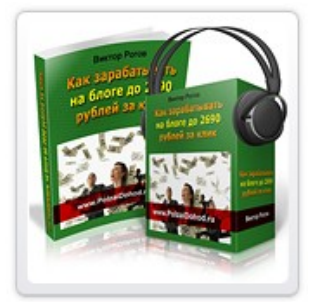

## **Как зарабатывать на блоге до 2690 рублей за клик**

В этом подкасте рассказан простой способ поиска «денежных» тем для заработка на блоге на контекстной рекламе и реальная история о том, как была найдена тема с невероятной ценой за клик и почему проект не состоялся. Узнайте об ошибках, которые не стоит повторять. **[Читать](http://re.polzaidohod.ru/2690zaclick2/vkv) [дальше »](http://re.polzaidohod.ru/2690zaclick2/vkv)**

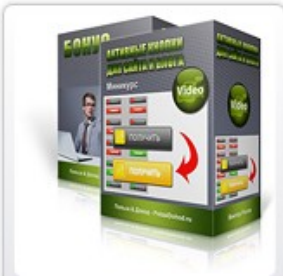

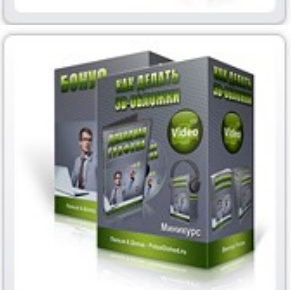

## **Активные кнопки для сайта и блога**

Миникурс показывает, как делать активные кнопки любого вида и размера в Фотошопе любой версии. Вы сможете делать кнопки, баннеры, аватарки и любую другую активную графику для сайта и блога. Активная графика реагирует на наведение мышки.

Уроки предназначены для тех, кто уже немного знаком с Фотошопом. **[Читать дальше »](http://re.polzaidohod.ru/profitgrafics6/vkv)**

#### **Как делать 3D обложки**

Миникурс показывает, как делать качественные виртуальные обложки самых популярных видов **быстро и бесплатно**, даже не владея Фотошопом. В уроке демонстрируются бесплатные возможности нескольких сайтов, предлагающих услуги по изготовлению 3D обложек, а также простого графического редактора, так называемого "Онлайн Фотошопа". **[Читать дальше »](http://re.polzaidohod.ru/profitgrafics7/vkv)**

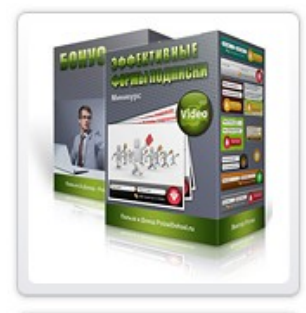

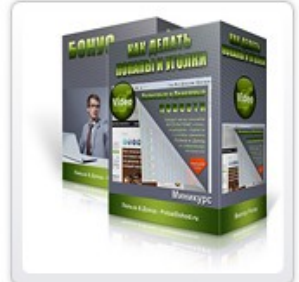

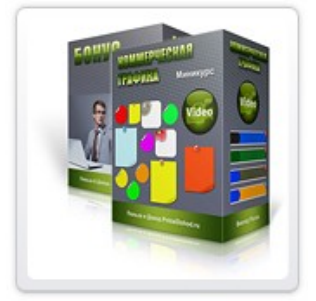

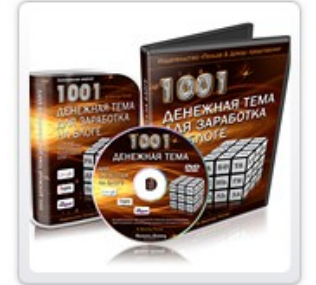

#### **Эффективные формы подписки**

Видеокурс и 25 страниц - конструкторов для быстрого создания форм подписки разной формы и размера - более 2160 вариантов. Каждая страница включает шаблон формы, изображения подложек форм и кнопок отправки. Подбирая подложки и кнопки по своему вкусу и по стилю блога, Вы сможете собрать **на каждой странице от 80 до 140 вариантов** форм подписки с графикой. **[Читать дальше »](http://re.polzaidohod.ru/profitgrafics8/vkv)**

## **Как делать попапы и уголки**

Миникурс показывает, как делать всплывающие окна для резкого увеличения количества подписок и дразнящие уголки, которые в некоторых случаях могут заменить попапы. К миникурсу прилагаются 3 русифицированных плагина для Wordpress, позволяющие использовать два вида дразнящих уголков и универсальный настраиваемый всплывающий попап. **[Читать дальше »](http://re.polzaidohod.ru/profitgrafics10/vkv)**

#### **Коммерческая графика**

Миникурс показывает, как выбрать и установить на сайт т.н. стикеры, листики и баннеры, которые привлекают внимание посетителей и позволяют эффективнее донести до них наиболее важную информацию, тем самым увеличивая отклик и величину дохода. Из видеоуроков вы узнаете, как вставлять элементы коммерческой графики в разные типы блогов. **[Читать дальше »](http://re.polzaidohod.ru/profitgrafics9/vkv)**

## **1001 денежная тема для заработка на блоге**

Методика выбора высокоприбыльных тем для блога, создаваемого для заработка с помощью партнёрской программы системы контекстной рекламы Google Edsense. Курс показывает, как выбирать темы с высокой ценой кликов, как оценить величину заработка, как повысить эффективность блога. 1001 денежная тема прилагается. **[Читать дальше »](http://re.polzaidohod.ru/moneytopics2/vkv)**

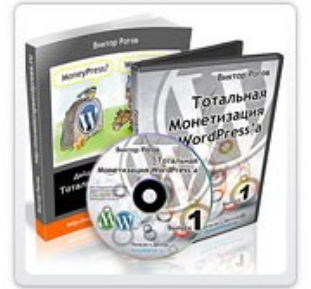

#### **Тотальная монетизация Wordpressa**

Сборник видеоуроков и технических средств для быстрого создания основы больших заработков в интернете с помощью блога. Этот сборник поможет Вам установить и настроить блог на движке WordPress, снабдить его боевым комплектом бизнес-плагинов и подготовить для выполнения главной задачи блога - быстрого наполнения подписной базы - основы больших и быстрых заработков в интернете. **[Читать дальше »](http://re.polzaidohod.ru/total2/vkv)**

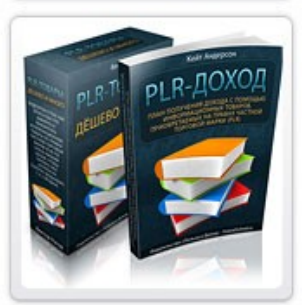

#### **Как зарабатывать быстро и много на чужих информационных товарах**

Электронная книга «План получения дохода с помощью информационных товаров, приобретаемых на правах частной торговой марки (PLR)» рассказывает о пяти основных способах заработка в интернете с помощью контента с правами перепродажи. **[Читать дальше »](http://re.polzaidohod.ru/reselling2/vkv)**

# **[Самые свежие новинки смотрите на сайте издательства](http://re.polzaidohod.ru/catalog/vkv)**

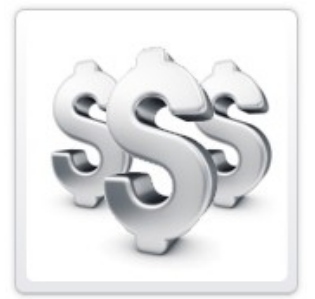

# <span id="page-10-0"></span>**Как заработать, раздавая эту книгу бесплатно**

Если у Вас есть сайт, рассылка, аккаунт в социальной сети — Вы можете зарабатывать в партнёрской программе издательства «Польза и Доход», раздавая эту и другие бесплатные книги.

Для этого Вам достаточно зарегистрироваться в партнёрской программе

# **[Партнёрская программа](http://re.polzaidohod.ru/partners/vkv)**

Затем войти в свой партнёрский аккаунт, перейти по ссылке «Рекламные материалы» в раздел «Партнёрские книги» и получить подробные инструкции.

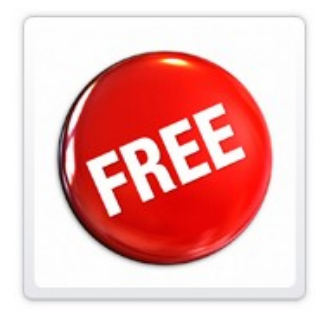

# **Бесплатные миникурсы**

Посетите каталог миникурсов и получите бесплатные электронные книги, подкасты, видеокурсы, которые помогут Вам научиться получать от интернета Пользу и Доход!

# **[Бесплатные миникурсы](http://re.polzaidohod.ru/minikursy/vkv)**

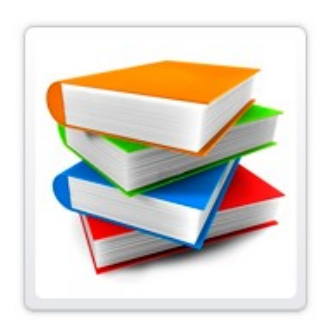

# **Как издавать свои книги, подкасты, видеокурсы**

Вы можете издавать свои информационные товары как для свободного распространения, так и для заработка в издательстве «Польза и Доход».

Это должны быть качественные оригинальные работы, соответствующие тематике издательства.

Подробности и условия смотрите в [« FAQ для авторов»](http://polzaidohod.ru/faq-autors/) на сайте издательства.